# sigPathway: Pathway Analysis with Microarray Data

Weil Lai<sup>1</sup>, Lu Tian<sup>2</sup>, and Peter Park<sup>1,3</sup>

April 26, 2022

- 1. Harvard-Partners Center for Genetics and Genomics, 77 Avenue Louis Pasteur, Boston, MA 02115
- 2. Department of Preventive Medicine, Feinberg School of Medicine, Northwestern University, 680 North Lake Shore Drive, Chicago, IL 60611
  - 3. Children's Hospital Informatics Program, 300 Longwood Avenue, Boston, MA 02115

### Contents

| 1 | Introduction | 1 |
|---|--------------|---|
| 2 | Data         | 1 |
| 3 | Example      | 2 |
| 4 | Notes        | 7 |

# 1 Introduction

sigPathway is an R package that performs pathway (gene set) analysis on microarray data. It calculates two gene set statistics, the  $NT_k$  (Q1) and  $NE_k$  (Q2), by permutation, ranks the pathways based on the magnitudes of the two statistical tests, and estimates q-values for each pathway (Tian et al., 2005). The program permutes the rows and columns of the expression matrix for  $NT_k$  and  $NE_k$ , respectively. In this vignette, we demonstrate how the user can use this package to identify statistically significant pathways in their data and export the results to HTML for browsing.

# 2 Data

In Tian et al. (2005), microarray data from patients with diabetes, inflammatory myopathies, and Alzheimers' data sets were analyzed. To save disk space, a small portion of the inflammatory myopathies data set has been included with sigPathway as an example data set. Expression values and annotations for this data set are stored in the MuscleExample workspace. This workspace contains the following R objects:

tab a filtered numeric matrix containing expression values from 7/13 normal (NORM) and 8/23 inclusion body myositis (IBM) samples. The row and column names of the matrix correspond to Affymetrix probe set IDs and sample IDs, respectively. The 5000 probe sets in this matrix represent the most variable probe sets (by expression value) in the 15 arrays.

phenotype a character vector with O\_NORM to represent NORM and 1\_IBM to represent IBM

G a pathway annotation list containing the pathway's source, title, and associated probe set IDs

To load this data set, type 'data(MuscleExample)' after loading the sigPathway package.

The pathways annotated in G were curated from Gene Ontology, KEGG, BioCarta, BioCyc, and SuperArray. Each element within G is a list describing a pathway with the following sub-elements:

**src** a character vector containing either the pathway ID (for Gene Ontology) or the name of the pathway database

title a character vector containing the pathway name

probes a character vector containing probe set IDs that are associated with the pathway (by mapping them to Entrez Gene IDs)

The full inflammatory myopathway data set and pathway annotations for other, selected Affymetrix microarray platforms are available at http://www.chip.org/~ppark/Supplements/PNASO5.html. For example, the more comprehensive pathway annotation list for the Affymetrix HG-U133A platform is called *GenesetsU133a*. For arrays not listed on the website (or for scenarios such as linkage analysis), the user can make his/her own pathway annotations and use them in sigPathway as long as the pathway annotations are arranged in the above format.

# 3 Example

In this section, we show the R code necessary to conduct pathway analysis with sigPathway on an example data set.

First, we load *sigPathway* and the example data set into memory. If we are dealing with the full data set, we could remove probe sets that have expression values less than the trimmed mean in all of the arrays. We assume that the probe sets with lower expression values across all arrays are not of interest. The trimmed mean was used as the filtering criteron in Tian et al. (2005). The probe sets in the example data set were selected for their variance across 15 arrays (not shown).

```
> library(sigPathway)
> data(MuscleExample)
> ls()
[1] "G" "phenotype" "tab"
```

For microarray data, the convention is to use rows and columns to represent probe sets and individual arrays, respectively. To tell the program which column in tab belongs to which phenotype, we have created a character vector with O\_NORM to represent NORM and 1\_IBM to represent IBM. Because O\_NORM comes before 1\_IBM in alphanumeric order, the program internally treats NORM as 0 and IBM as 1. Alternatively, we could have simply used the numerals 0 and 1 to represent NORM and IBM. Note that the row names for tab are probe set IDs.

```
> dim(tab)
```

#### [1] 5000 15 > print(tab[501:504, 1:3]) GEIM1.IBM.S GEIM7.IBM.S GEIM20.IBM.S 217466\_x\_at 3203 4085 23736 211939\_x\_at 28250 32293 36890 203932\_at 6452 3596 13392 200715\_x\_at 20792 12647 18865 > table(phenotype) phenotype O\_NORM 1\_IBM 7 8

>

How much do IBM and NORM samples differ? Let us plot the unadjusted p-values for each probe set from the 2 group (sample) t-test, assuming unequal variances and using the Welch approximation to estimate the appropriate degrees of freedom.

```
> statList <- calcTStatFast(tab, phenotype, ngroups = 2)
> hist(statList$pval, breaks = seq(0,1,0.025), xlab = "p-value",
+ ylab = "Frequency", main = "")
```

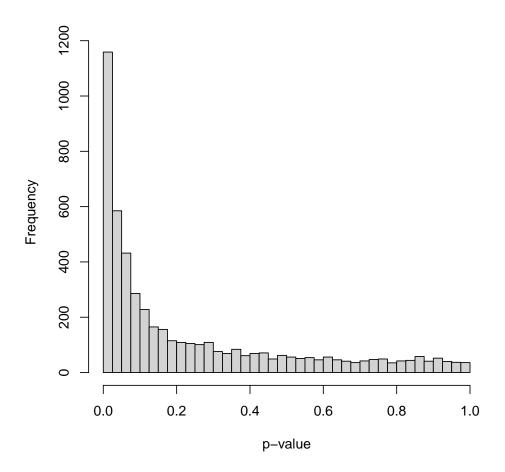

The two different types of samples are certainly very different by the probe set level, but what pathways are driving the differences? With our pathway annotations, we calculate the  $NT_k$  and  $NE_k$  statistics for each gene set, and rank the top pathways based on the magnitude of the two statistics. The result is stored in a list (res.muscle), of which we will later use to write results to HTML.

```
> set.seed(1234)
> res.muscle <-
+ runSigPathway(G, 20, 500, tab, phenotype, nsim = 1000,
+ weightType = "constant", ngroups = 2, npath = 25,
+ verbose = FALSE, allpathways = FALSE, annotpkg = "hgu133a.db",
+ alwaysUseRandomPerm = FALSE)

Selecting the gene sets
Calculating NTk statistics for each selected gene set
Calculating NEk statistics for each selected gene set
Summarizing the top 25 pathways from each statistic
Done! Use the writeSigPathway() function to write results to HTML</pre>
```

The set.seed function is used here only for the purpose of getting the exact results when regenerating this vignette from its source files.

Because there can be many thousands of pathways represented in the pathway annotations, we have chosen to analyze pathways that contain at least 20 probe sets as represented in tab. We also exclude pathways represented by more than 500 probe sets because larger pathways tend to be non-specific. These two values were the ones used in Tian et al. (2005). To save space, our pathway annotation list has already been filtered with the above criteria. So, all of the 626 pathways in G will be considered in the calculations.

The run time of the  $NT_k$  and  $NE_k$  is approximately linearly proportional to nsim, or the maximum number of permutations. When alwaysUseRandomPerm is set to FALSE (the default value), the program will use a smaller nsim for the  $NE_k$  calculations and switch to using complete permutation if the total number of unique permutations for the phenotype is less than nsim.

We are setting weightType to 'constant' because of the additional time required to calculate variable weights for  $NE_k$ . If the histogram of unadjusted p-values (of the probe sets) is nearly horizontal, and we later observe high q-values (i.e., approaching 1) for the top ranked pathways, then setting weightType to 'variable' would help lower some of the  $NE_k$  q-values.

To rank the pathways, the program adds up the ranks corresponding to the magnitudes of  $NT_k$  and  $NE_k$ . When npath is set to 25 and allpathways to FALSE, the program considers the top 25 pathways for each gene set statistic before summing the individual ranks. If allpathways is set to TRUE, then all pathways are ranked for each gene set statistic before summing the individual ranks. Here, allpathways is set to FALSE because we are interested in observing pathways that are consistently highly ranked for each gene set statistic.

Also, please note that out of the numerous input parameters to runSigPathway, annotpkg is optional because it refers to a Bioconductor metadata package that may not already be present on your installation of R. In our example, 'hgu133a.db' refers to the BioConductor metadata package of the Affymetrix HG-U133A platform. By specifying 'hgu133a.db' for annotpkg, runSigPathway will include the accession number, Entrez Gene ID, gene symbol, and gene name of probe sets associated with each pathway in the list of top pathways.

Printed below is a table of the top 10 pathways, the set size, the  $NT_k$  and  $NE_k$  statistics, and the statistics' ranks and q-values. This table is accessible through the following command:

#### > print(res.muscle\$df.pathways[1:10, ])

|    | IndexG | Gene Set Category                       |       |      |            |
|----|--------|-----------------------------------------|-------|------|------------|
| 1  | 234    | GD:0019883                              |       |      |            |
| 2  | 292    | GD:0042611                              |       |      |            |
| 3  | 293    | GD:0042612                              |       |      |            |
| 4  | 233    | GD:0019882                              |       |      |            |
| 5  | 84     | GD:0030333                              |       |      |            |
| 6  | 237    | GO:0019885                              |       |      |            |
| 7  | 117    | GD:0030106                              |       |      |            |
| 8  | 92     | GD:0001772                              |       |      |            |
| 9  | 613    | humanpaths                              |       |      |            |
| 10 | 601    | humanpaths                              |       |      |            |
|    |        | Pathwa                                  | y Set | Size | Percent Up |
| 1  |        | antigen presentation, endogenous antige | n     | 22   | 0.00       |
| 2  |        | MHC protein comple                      | x     | 20   | 0.00       |
| 3  |        | MHC class I protein comple              | x     | 20   | 0.00       |
| 4  |        | antigen presentation                    | n     | 45   | 0.00       |
| 5  |        | antigen processin                       | g     | 44   | 0.00       |

| 6  | antigen processing, endogenous antigen via MHC class I 23 |             |          |            |               |        |  |  |  |
|----|-----------------------------------------------------------|-------------|----------|------------|---------------|--------|--|--|--|
| 7  |                                                           | У           | 22       | 0.00       |               |        |  |  |  |
| 8  |                                                           | 26          | 0.00     |            |               |        |  |  |  |
| 9  | Interferon a,b Response 71                                |             |          |            |               |        |  |  |  |
| 10 |                                                           |             |          |            |               |        |  |  |  |
|    | NTk Stat                                                  | NTk q-value | NTk Rank | NEk Stat N | Ek q-value NE | k Rank |  |  |  |
| 1  | 18.97                                                     | 0           | 3        | 9.33       | 0             | 2      |  |  |  |
| 2  | 17.83                                                     | 0           | 6        | 9.36       | 0             | 1      |  |  |  |
| 3  | 17.83                                                     | 0           | 6        | 9.36       | 0             | 1      |  |  |  |
| 4  | 19.41                                                     | 0           | 1        | 7.24       | 0             | 7      |  |  |  |
| 5  | 19.03                                                     | 0           | 2        | 7.26       | 0             | 6      |  |  |  |
| 6  | 18.44                                                     | 0           | 4        | 9.11       | 0             | 4      |  |  |  |
| 7  | 18.37                                                     | 0           | 5        | 9.28       | 0             | 3      |  |  |  |
| 8  | 16.95                                                     | 0           | 7        | 8.27       | 0             | 5      |  |  |  |
| 9  | 10.79                                                     | 0           | 8        | 4.83       | 0             | 9      |  |  |  |
| 10 | 10.66                                                     | 0           | 9        | 3.62       | 0             | 11     |  |  |  |

The positive signs on the gene set statistics indicate that the corresponding pathways are more highly expressed in IBM compared to NORM. Had we defined 1 for NORM and 0 for IBM, the interpretation would remain the same, but we would expect the signs for the gene set statistics to be flipped.

Detailed information about each probe set in each pathway on the list of top pathways are stored in the list.gPS, an element within res.muscle. list.gPS is a list containing data frames describing the probe sets for each top pathway. For example, let us view the annotations and test statistics for 10 probe sets in the MHC class I receptor activity pathway.

# > print(res.muscle\$list.gPS[[7]][1:10, ])

|             | Probes      | AccNum      | ${\tt GeneID}$ | Symbol  | L      |       |             |                      |
|-------------|-------------|-------------|----------------|---------|--------|-------|-------------|----------------------|
| 201891_s_at | 201891_s_at | NM_004048   | 567            | B2N     | 1      |       |             |                      |
| 216231_s_at | 216231_s_at | AW188940    | 567            | B2N     | 1      |       |             |                      |
| 218831_s_at | 218831_s_at | NM_004107   | 2217           | FCGR    | Γ      |       |             |                      |
| 213932_x_at | 213932_x_at | AI923492    | 3105           | HLA-A   | A      |       |             |                      |
| 215313_x_at | 215313_x_at | AA573862    | 3105           | HLA-A   | A      |       |             |                      |
| 208729_x_at | 208729_x_at | D83043      | 3106           | HLA-H   | 3      |       |             |                      |
| 209140_x_at | 209140_x_at | L42024      | 3106           | HLA-H   | 3      |       |             |                      |
| 211911_x_at | 211911_x_at | L07950      | 3106           | HLA-H   | 3      |       |             |                      |
| 208812_x_at | 208812_x_at | BC004489    | 3107           | HLA-C   | C      |       |             |                      |
| 211799_x_at | 211799_x_at | U62824      | 3107           | HLA-C   | C      |       |             |                      |
|             |             |             |                |         |        | Name  | Mean_O_NORM | ${\tt Mean\_1\_IBM}$ |
| 201891_s_at |             |             | beta-          | -2-micı | rogloù | oulin | 38735.143   | 64165.88             |
| 216231_s_at |             |             | beta-          | -2-micı | rogloù | oulin | 43285.857   | 78550.75             |
| 218831_s_at | ]           | Fc gamma re | eceptor        | and tr  | canspo | rter  | 1592.000    | 4444.00              |
| 213932_x_at | major histo | compatibili | ity comp       | plex, o | class  | I, A  | 23739.857   | 65602.12             |
| 215313_x_at | major histo | compatibili | ity comp       | plex, o | class  | I, A  | 20685.286   | 68365.12             |
| 208729_x_at | major histo | compatibili | ity comp       | plex, o | class  | I, B  | 6648.571    | 46637.62             |
| 209140_x_at | major histo | compatibili | ity comp       | plex, o | class  | I, B  | 12258.857   | 65679.25             |
| 211911_x_at | major histo | compatibili | ity com        | plex, o | class  | I, B  | 9150.286    | 53755.88             |

```
208812_x_at major histocompatibility complex, class I, C
                                                            13994.429
                                                                         62945.38
211799_x_at major histocompatibility complex, class I, C
                                                             2167.571
                                                                         23667.38
            StDev_O_NORM StDev_1_IBM T-Statistic
                                                       p-value
                            7325.835
                                         7.629433 4.155125e-06
201891_s_at
               5551.0402
                                         9.250160 3.329180e-06
216231_s_at
               4350.8622
                            9728.212
                                         3.515833 8.973576e-03
218831_s_at
                351.2762
                            2263.444
213932_x_at
               6463.6639
                            8931.066
                                        10.485603 1.363431e-07
215313_x_at
               5568.5959
                            9316.500
                                        12.197747 5.615578e-08
                                        10.188448 1.804436e-05
208729_x_at
               609.5618
                           11082.266
209140_x_at
               1433.5514
                            5988.982
                                        24.441414 9.843999e-09
211911_x_at
               2499.9600
                           14031.821
                                         8.832473 3.162204e-05
208812_x_at
               1825.2766
                            8910.416
                                        15.178761 5.386934e-07
                            8454.758
211799_x_at
                451.3210
                                         7.180791 1.749504e-04
```

A much more intuitive method to browse through the results is to write the results to HTML, which can then be read by an Internet browser program (e.g., Mozilla Firefox, Microsoft Internet Explorer). Writing the results can be achieved with the writeSigPathway function. Please refer to the help file of writeSigPathway for more details on how to save to results to a specific directory. Figures 1 and 2 show examples of the HTML output after running writeSigPathway and opening the corresponding HTML file in an Internet browser.

### 4 Notes

> print(sessionInfo())

This vignette was compiled with the following settings:

```
R version 4.2.0 RC (2022-04-19 r82224)
Platform: x86_64-pc-linux-gnu (64-bit)
Running under: Ubuntu 20.04.4 LTS

Matrix products: default
```

BLAS: /home/biocbuild/bbs-3.15-bioc/R/lib/libRblas.so LAPACK: /home/biocbuild/bbs-3.15-bioc/R/lib/libRlapack.so

#### locale:

[1] LC\_CTYPE=en\_US.UTF-8 LC\_NUMERIC=C
[3] LC\_TIME=en\_GB LC\_COLLATE=C

[5] LC\_MONETARY=en\_US.UTF-8 LC\_MESSAGES=en\_US.UTF-8

[7] LC\_PAPER=en\_US.UTF-8 LC\_NAME=C
[9] LC\_ADDRESS=C LC\_TELEPHONE=C
[11] LC\_MEASUREMENT=en\_US.UTF-8 LC\_IDENTIFICATION=C

#### attached base packages:

[1] stats4 stats graphics grDevices utils datasets methods

[8] base

other attached packages:

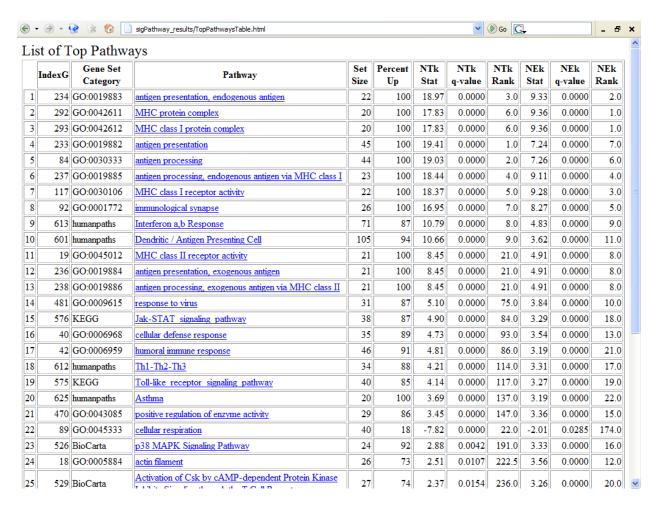

Figure 1: List of Top Pathways in Inclusion Body Myositis versus Normal

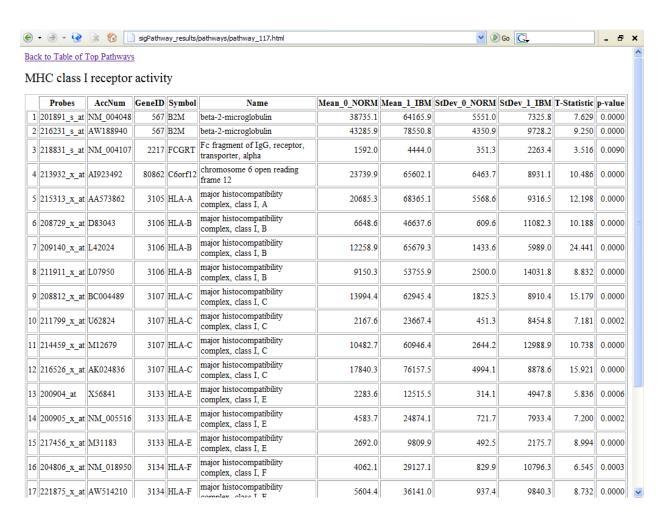

Figure 2: MHC class I receptor activity

```
[1] hgu133a.db_3.13.0
                         org.Hs.eg.db_3.15.0
                                               AnnotationDbi_1.58.0
[4] IRanges_2.30.0
                         S4Vectors_0.34.0
                                               Biobase_2.56.0
[7] BiocGenerics_0.42.0
                         sigPathway_1.64.0
loaded via a namespace (and not attached):
 [1] Rcpp_1.0.8.3
                            XVector_0.36.0
                                                    zlibbioc_1.42.0
[4] bit_4.0.4
                            R6_2.5.1
                                                    rlang_1.0.2
 [7] fastmap_1.1.0
                             blob_1.2.3
                                                    httr_1.4.2
[10] GenomeInfoDb_1.32.0
                             tools_4.2.0
                                                    png_0.1-7
[13] cli_3.3.0
                            DBI_1.1.2
                                                    bit64_4.0.5
[16] crayon_1.5.1
                             GenomeInfoDbData_1.2.8 bitops_1.0-7
[19] vctrs_0.4.1
                            KEGGREST_1.36.0
                                                    RCurl_1.98-1.6
[22] memoise_2.0.1
                             cachem_1.0.6
                                                    RSQLite_2.2.12
[25] compiler_4.2.0
                             Biostrings_2.64.0
                                                    pkgconfig_2.0.3
```

# References

Lu Tian, Steven A Greenberg, Sek Won Kong, Josiah Altschuler, Isaac S Kohane, and Peter J Park. Discovering statistically significant pathways in expression profiling studies. *Proc Natl Acad Sci U S A*, 102(38):13544–13549, Sep 2005.